## Übung 9

Rudolf Dutter & Matthias Templ Computerstatistik (107.258) WS 2007 10. Jänner 2008

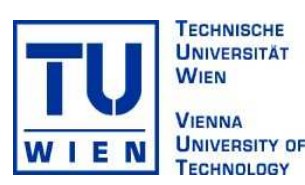

## 1 Daten

Für diese Übung werden wiederum die EU-SILC Daten aus dem Jahre 2004 verwendet.

## 2 Übungsbeispiele

Bsp 23 (Einfache Varianzanalyse, Modell II): Modellieren Sie (a) das logarithmierte Unselbständigen-Einkommen  $(\log(py010n + c))$ , mit c als Konstante  $> 0$ , z.B.  $c = 0.001$ ) als Model I (feste Effekte) nur mit Variable Geschlecht (sex).

(b) Wenn Sie nun das Geschlecht als zufälligen Faktor betrachten (Modell II), können Sie leicht die Varianz  $\hat{\sigma}_A^2$ ausrechnen (siehe Skriptum zur Vorlesung, (5.59)). Berechnen Sie weiters den Intraklasskorrelationskoeffizienten und interpretieren Sie Ihr Resultat.

(c) Plotten Sie die Residuen  $\hat{e}$ .

(d) Plotten Sie außerdem die geschätzten Werte  $(\hat{y})$  gegen die standardisierten Residuen (dividieren Sie dazu die Residuen durch die Standardabweichung der Residuen).

- Bsp 24 (Einfache Varianzanalyse, Modell II): Schätzen Sie wiederum das Modell in Beispiel 23, jedoch nur mit jenen Beobachtungen mit > 0 Euro Einkommen aus unselbstständiger Arbeit. Hier braucht keine Konstante c verwendet werden. Kommentieren Sie die Unterschiede zu den Ergebnissen aus Beispiel 23.
- Bsp 25 (Einfache Varianzanalyse, Modell II, lmer): Schätzen Sie wiederum Ihr Modell mit zufälligen Effekt Geschlecht. Verwenden Sie dazu die Funktion 1mer (Paket 1me4). Den zufälligen Effekt geben Sie im Aufruf der Funktion als 1|sex an (mehr dazu in der Hilfe von lmer). Vergleichen Sie Ihre Ergebnisse mit Ihrer Schätzung aus den vorigen Beispielen.

## 3 Abgabe

Bitte senden Sie die Ausarbeitung in Form eines pdf-Files (nicht mehr als 3 Seiten) mit den Resultaten (Outputs plus textliche Kommentare) und Listing des Programmkodes (Funktion) an Ihren jeweiligen Gruppenleiter bis 15. Januar 2008

> r.dutter@tuwien.ac.at oder m.templ@tuwien.ac.at

Bitte den Namen des pdf-File wieder folgendermaßen:

name UE 9.pdf

wobei 'name' für den Familiennamen steht.

Bitte beachten Sie, dass Sie zusätzlich Ihre gelösten Beispiele für die Übung ankreuzen müssen.